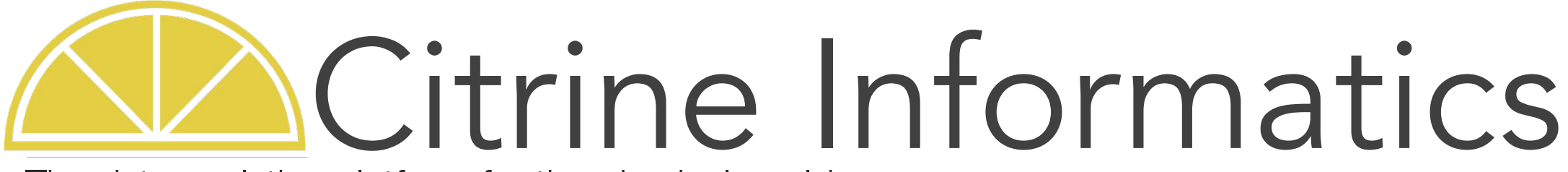

The data analytics platform for the physical world

#### Experimental design, PIF details, and data workshop

Chris Borg

26 February 2018

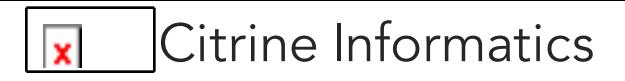

## Today's goals

#### 1. Learn how to use the experimental design endpoint.

#### 2. Use the PIF schema to help organize and analyze data.

#### 3. Organize data in a way that is amenable to ML.

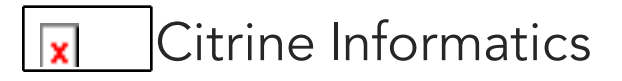

## Designing new Heusler compounds

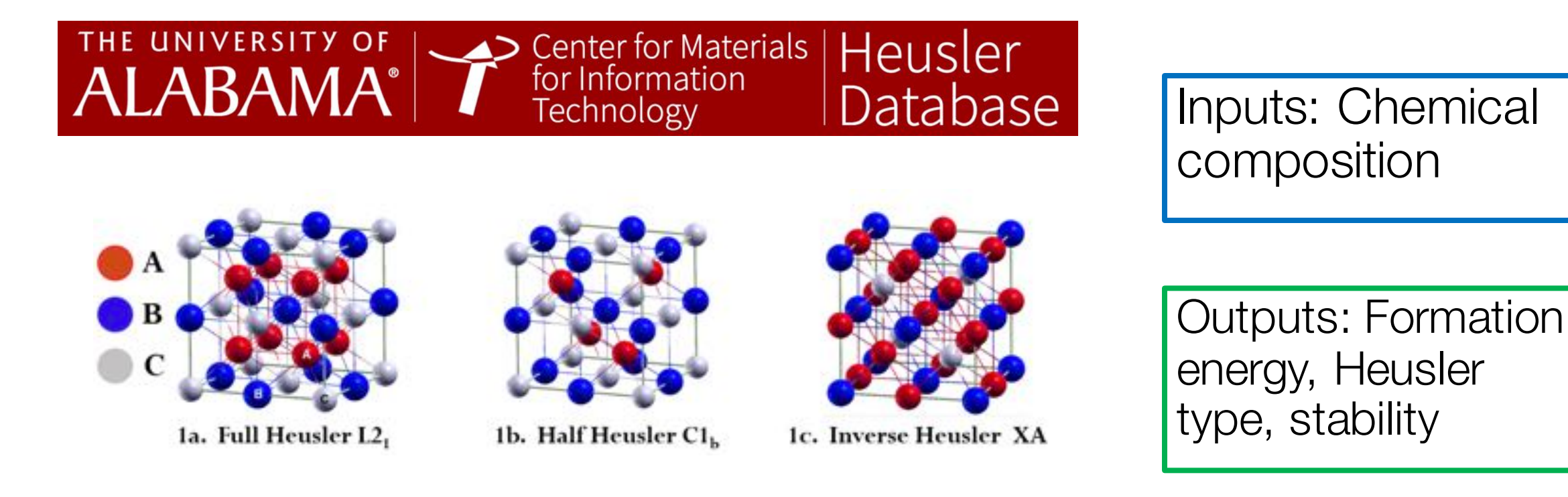

Electronic structure calculations for 576 full Heuslers, 378 half Heuslers and 405 inverse Heuslers.

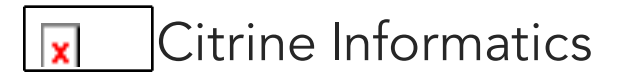

## Experimental design

Set user-defined ranges for properties to return inputs that map to those ranges.

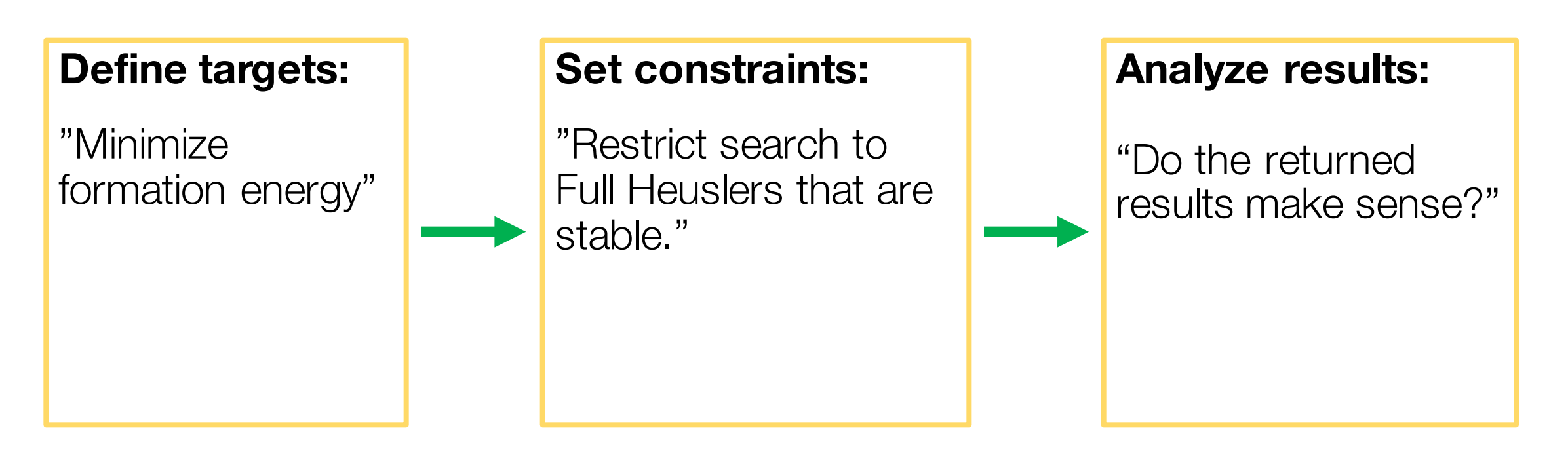

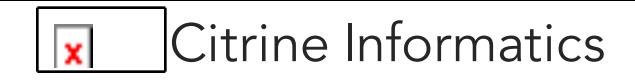

## Working with a small design space

 $Ba<sub>0.8-0.9</sub>CO<sub>0.2-0.4</sub>Fe<sub>0.2-0.4</sub>Y<sub>0.05-0.1</sub>Zr<sub>0.2-0.4</sub>O<sub>3</sub>$ 

#### "default" + input constraints "This view" (must

create sparse dataset)

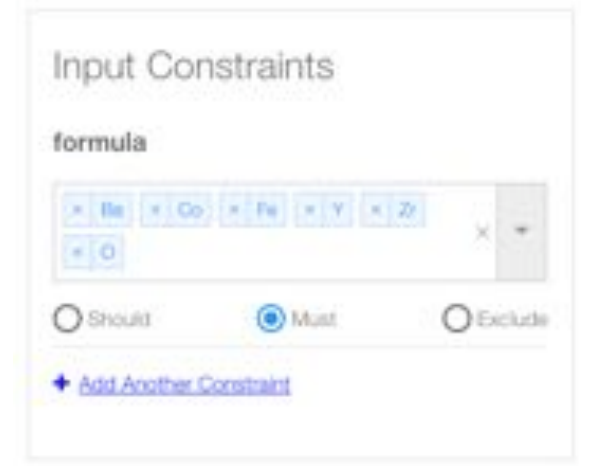

#### Return compounds found in ICSD

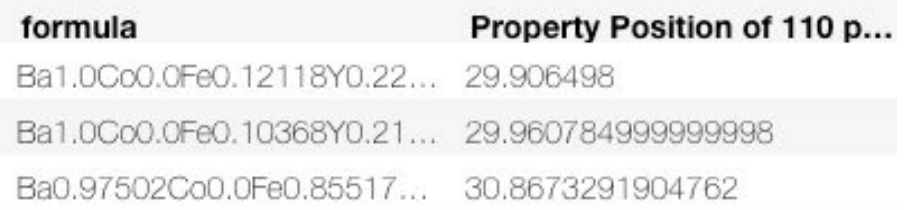

#### Return chemistries in training set

# Edit composition input based on material type

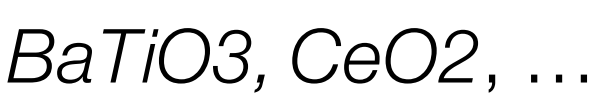

**Property Position of 11** formula Ba0.9241Co0.87788Fe0.0Y... 31.118078000000004 Ba0.92688Co0.88167Fe0.0... 31.108259000000004

#### alloys

inorganics

*Cr 1 (wt. %), balance Ni*

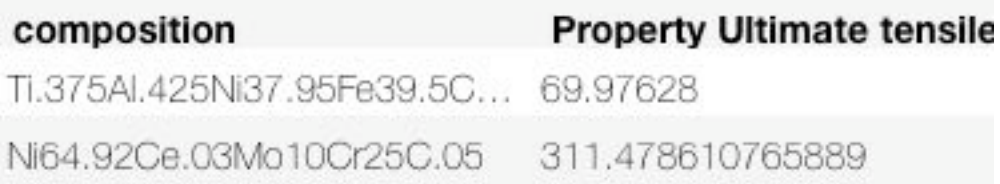

#### organics

*CC(=O)O, C1CCCCC1, …*

**Property SMILES Property Melting point** N1=CC2=C([Se]C=3C=C(NC... 83.66371681415929 N1=CC(=CC=C1C2=CC=C... 81.14159292035399

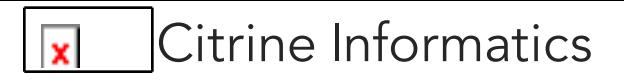

## Today's goals

#### 1. Learn how to use the experimental design endpoint.

#### **2. Use the PIF schema to help organize and analyze data.**

#### 3. Organize data in a way that is amenable to ML.

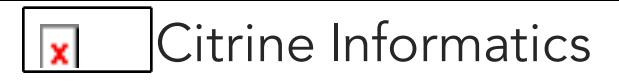

## System level PIF objects

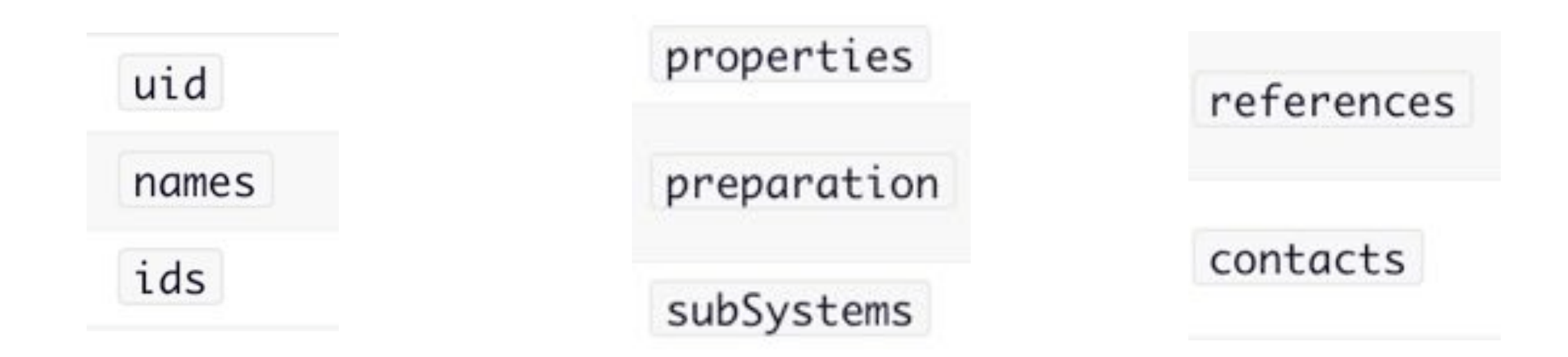

ChemicalSystem is a specialization of System that includes information about chemical composition

chemicalFormula

composition

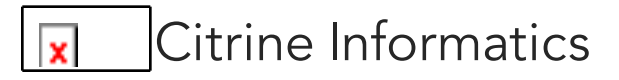

## CSV-template ingester

#### *http://help.citrination.com/knowledgebase*

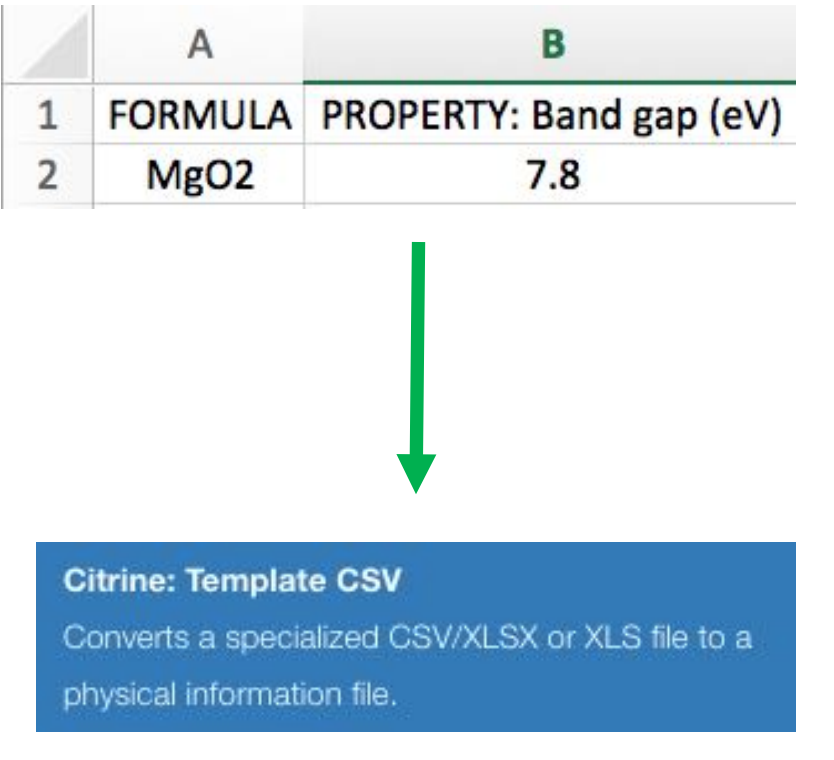

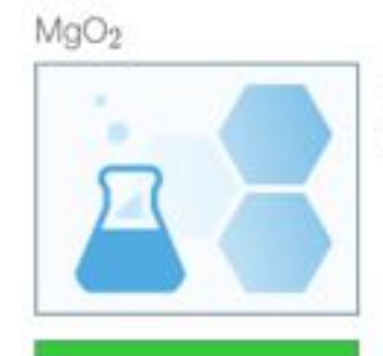

Chemical formula: MgO<sub>2</sub> Band gap: 7.8 eV

```
"category": "system.chemical",
"chemicalFormula": "Mg02",
"properties": {
    "units": "eV",
    "name": "Band qap",
    "scalars": [
            "value": 7.8
```
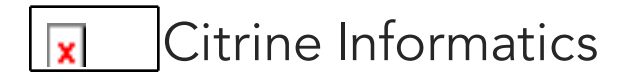

## PIF properties are materials properties

- Mechanical, physical, electronic, etc.
- Responses to stimuli

Common properties:

Band gap Electrical resistivity Tensile strength **Hardness** 

Common conditions:

**Temperature** Time Applied field **Wavelength** 

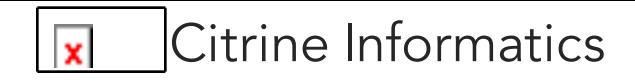

#### PIF conditions are test conditions

PROPERTY: Ultimate tensile strength (MPa)

400

CONDITION: Temperature (K)

873

CONDITION: Atmosphere

inert

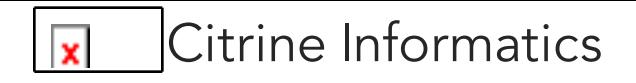

## PIF ProcessSteps are sample conditions

- Gives context to how a sample was prepared

Common preparation step names:

Solution treatment **Calcination** Gas carburization Surface polishing

Common preparation step details:

Heating time Heating temperature Number of heating cycles **Atmosphere** Solution type

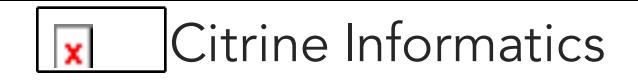

## PIF ProcessSteps are sample conditions

PREPARATION STEP NAME

Solution treatment

PREPARATION STEP DETAIL: Temperature (K)

1323

PREPARATION STEP DETAIL: Time (s)

1500

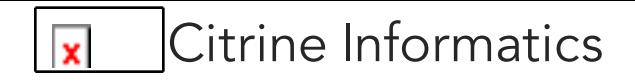

## PIF SubSystems are equivalent systems

System

Name: Fuel cell device Subsystems: [list of systems]

ChemicalSystem

Name: Cathode material

ChemicalSystem

Name: Anode material

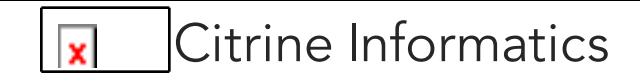

#### PIF References and contacts

REFERENCE: doi, author, title, year, etc.

*10.1016/j.jallcom.2008.07.087* 

CONTACT: Name

Chris Borg

CONTACT: Email

cborg@citrine.io

## PIF identifiers

 $UID = unique$  identifier for Citrination record. Will be automatically assigned.

Ids = List of material identifiers (CAS #, internal sample number).

Names = Common name of material or system. Useful if formula is unknown.

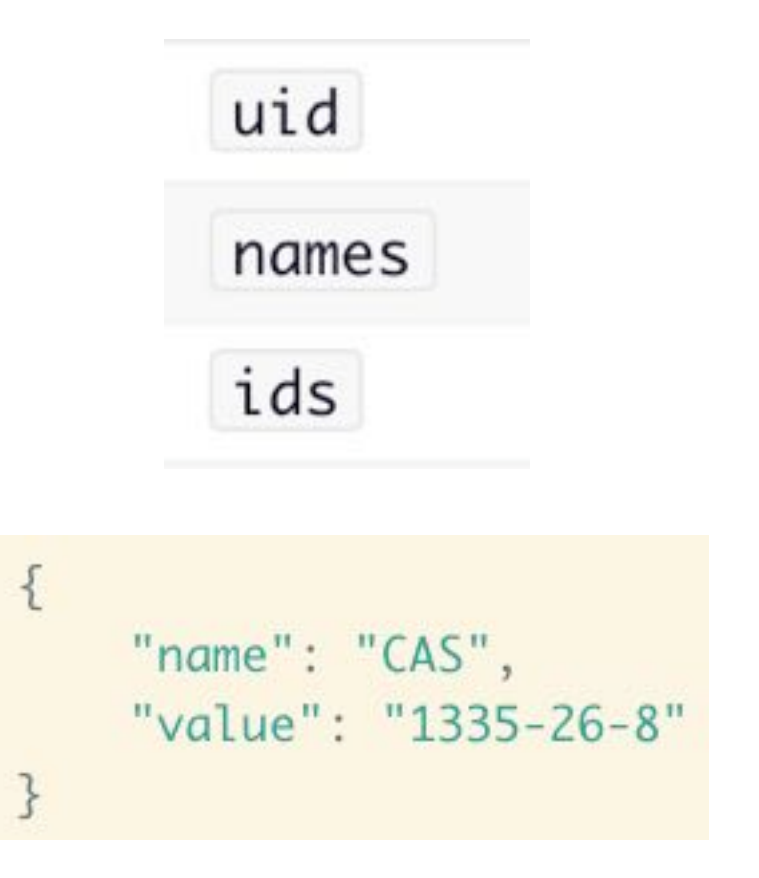

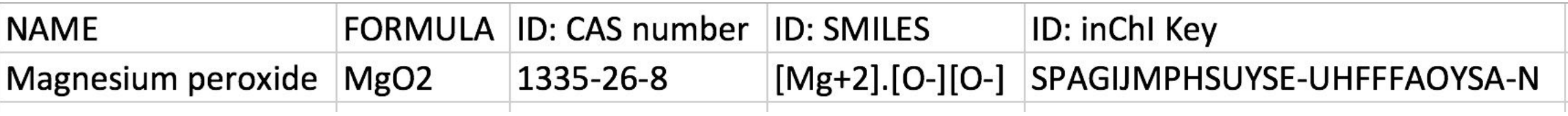

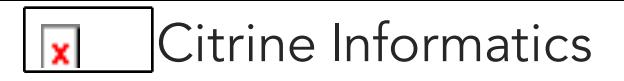

## Today's goals

#### 1. Learn how to use the experimental design endpoint.

#### 2. Use the PIF schema to help organize and analyze data.

#### **3. Organize data in a way that is amenable to ML.**

## Structuring material properties

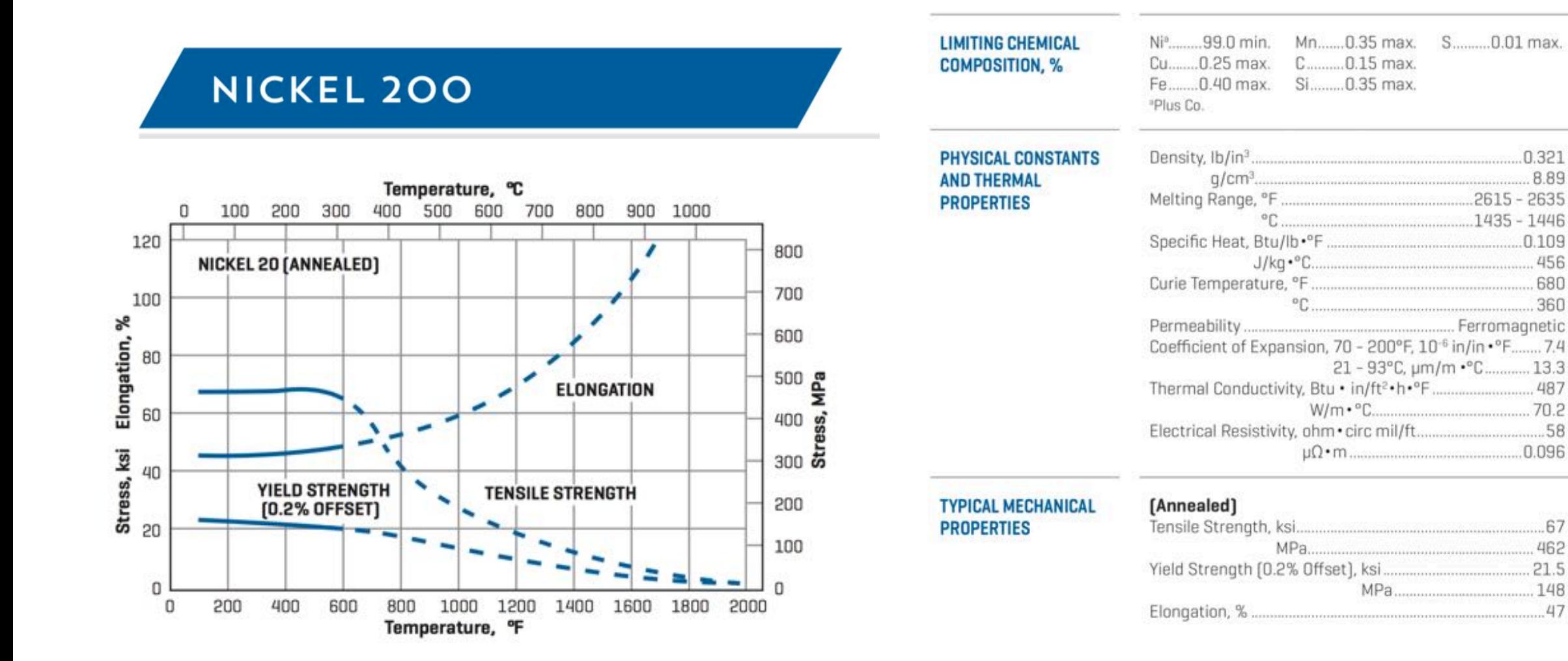

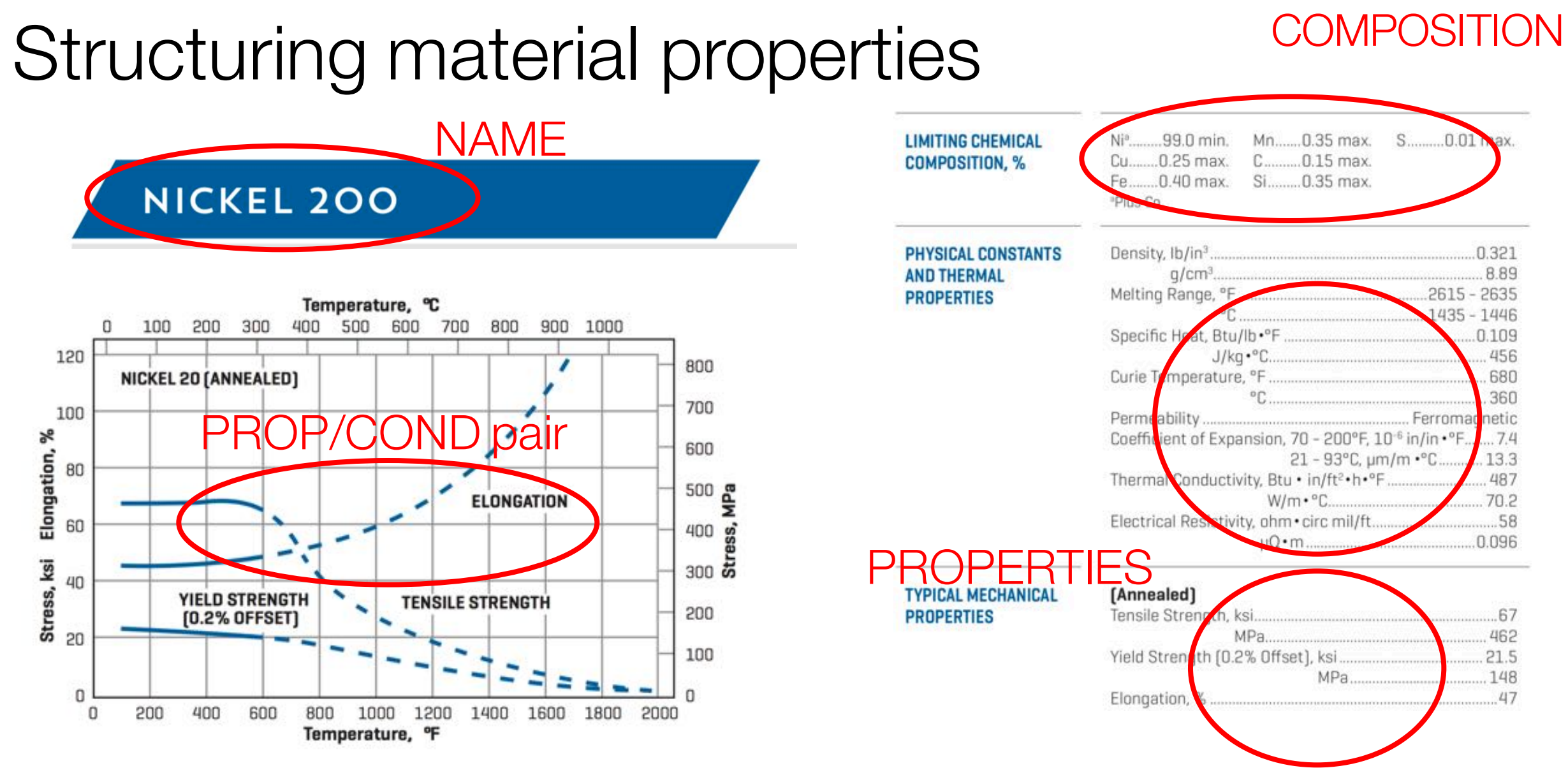

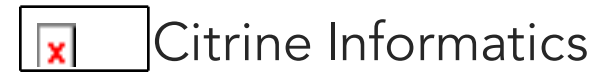

### Composition and identifiers

#### **NICKEL 200**

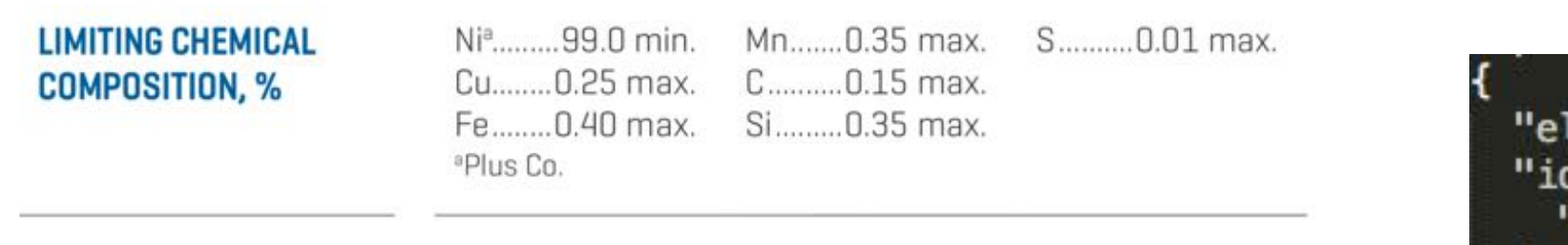

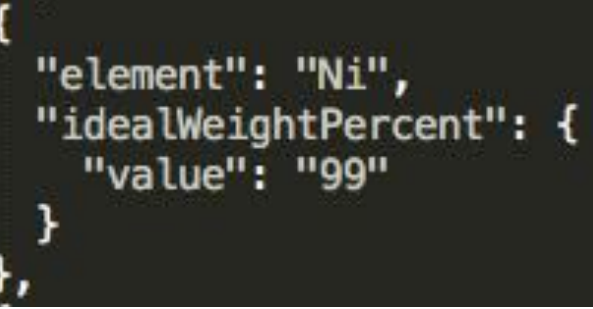

**FORMULA** 

Ni0.99Cu0.25Fe0.40Mn0.35C0.15Si0.35S0.01

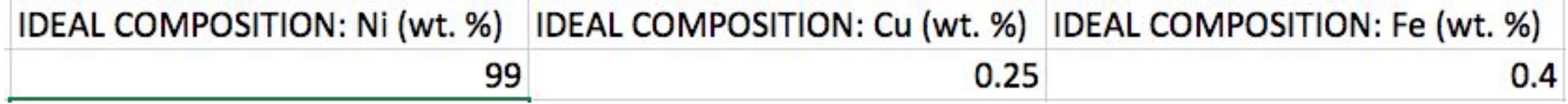

## **Properties**

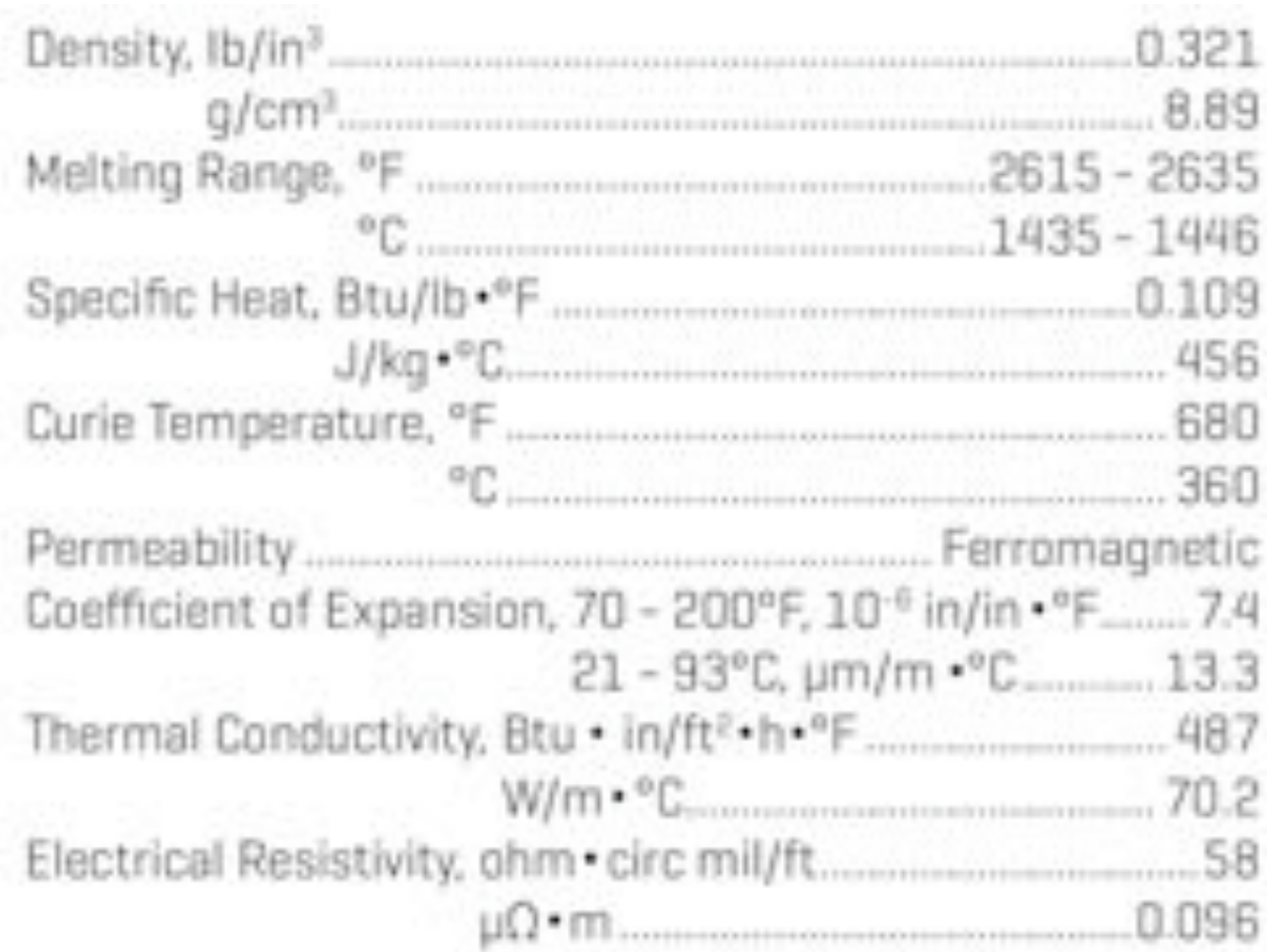

PIF and csv-template support ranges and LaTeX formatted units.

> PROPERTY: Density (g/cm\$^3\$) 8.89

PROPERTY: Specific heat (J/kg\$^\circ\$C) 456

PROPERTY: Melting range (\$^\circ\$C) 1435-1446

## Extracting prop/cond from plots

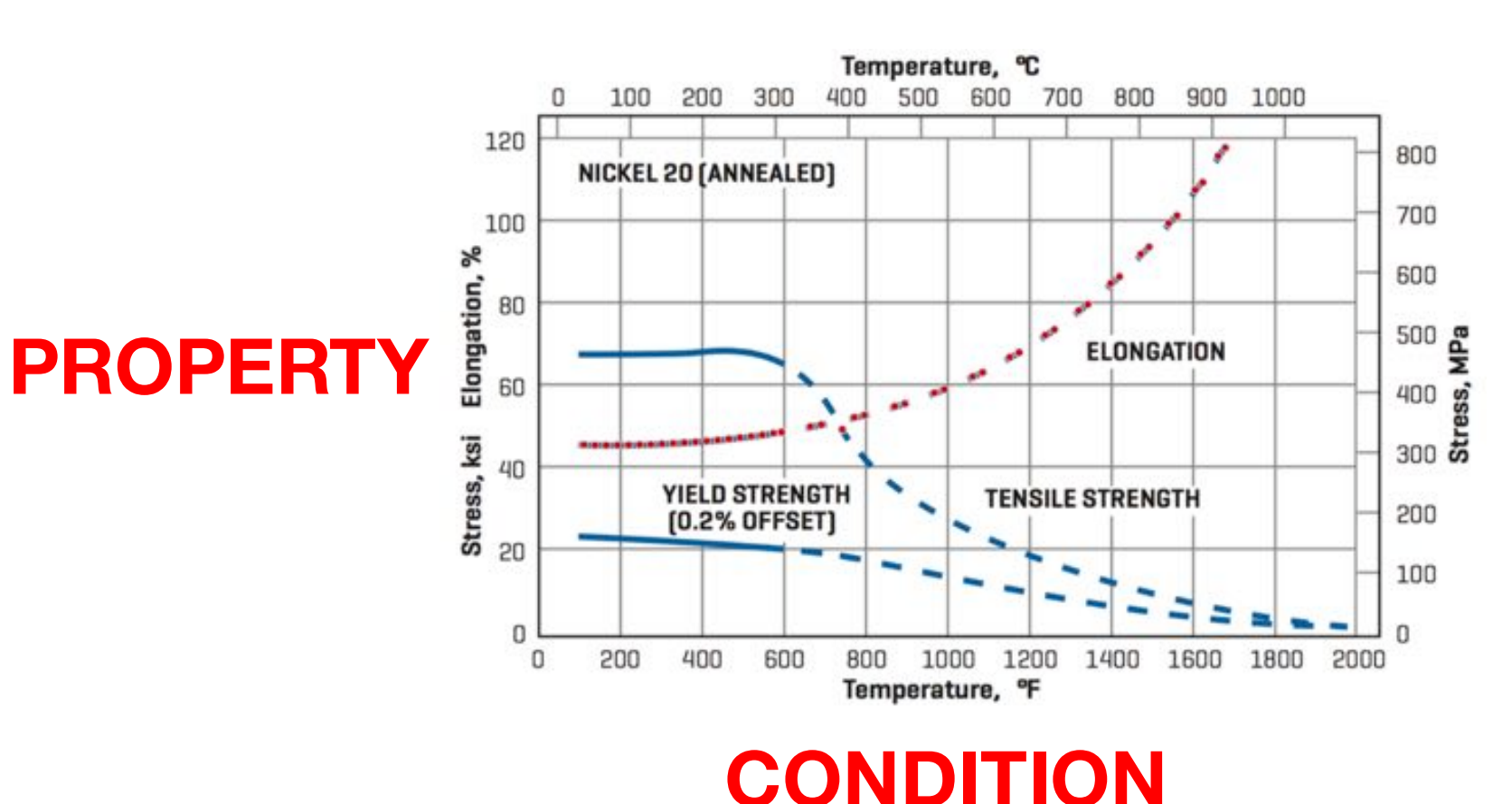

#### **x, y**

43.22, 46.07 58.48, 45.95 73.73, 45.93 88.99, 45.98 104.25, 46.00 119.50, 46.08 134.76, 46.13 150.01, 46.26 165.26, 46.39 180.52, 46.55 195.77, 46.73 211.02, 46.95 226.27, 47.19 241.52, 47.45 256.77, 47.75 272.02, 48.06 287.26, 48.41 302.51, 48.81 313.47, 49.10 35300 5038

#### CONDITION: Temperature (S\*NcircSC)

(460.19017958432323, 466.3220531261371 462 38521800552235 468 50210834992185 468.59949913311493.468.70063571566163 PREBRACERTZERT NAV. MAFTERMEFORERTY ARA RANGETZELAS/16 TZMOERZOOTSTAAR 378.47931248528425, 346.32911663348955 324.2289004473555.300.1284274064085. 274.016460112588, 253.9614503735096 229 87596052997708 209 81345919219154 189.77717844988115.177.75316252488278 161.7211412915516.145.7078490549883. 127.69055416425851.117.685524090841. 101.67597765363121.89.68567392281511 79.7068644487251.67.70906911534928. 59.73800809092654.45.76243070271198. 35.798604422183644, 31.865515100922494 23.883216678439226.19.923906761702938. 19.998822748774614

PROPERTY: Tensile strength (MPa)

T31 84357541899439.75 4189944134078 113 18-54-555-54400 729-555 027-5656 556-556-556 340782122904.239.6648044692737.274.8603 1519551075 303 1519553077626 330 167593 7653631.350.279 1452 387.15083798882677.398.88268156424 58 415 64245810055866 432 4022346368715 459.2128720949721.482.68156424581014.50 6.14525139664806.541.340782122905.561.45 25139664804 588 268156424581.623.463687 1508379.662.0111731843575.685.474860335 1954.722.3463687150837.757.541899441340 8.792.7374301675977.824.5810055865921.81 8.1005586592179.905.027932960894.946.927 374301676,987.1508379888268.1015.642458 1005587.1044.1340782122902.1077.6536312 849162

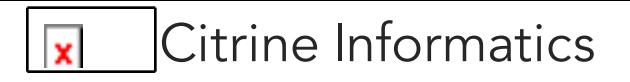

# Python Citrination client

*https://github.com/CitrineInformatics/python-citrination-client*

*https://citrineinformatics.github.io/api-documentation/#*

- Programmatically push and pull files from Citrination
- Query Citrination for properties relevant to your research
- Prediction queries on trained models

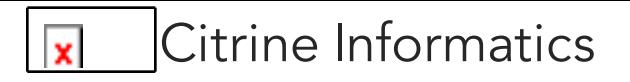

### Data workshop

- 1. Identify any data you wish to digitize. If you do not have any, there is an Al alloy dataset shared with the MIDDMI team.
- 2. Using PIF fields, decide how to organize the relevant info in your dataset.
- 3. Upload to Citrination and present the organizational choices you made.
- 4. Consider where you are in the AI workflow stages.

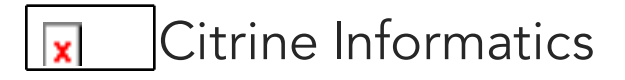

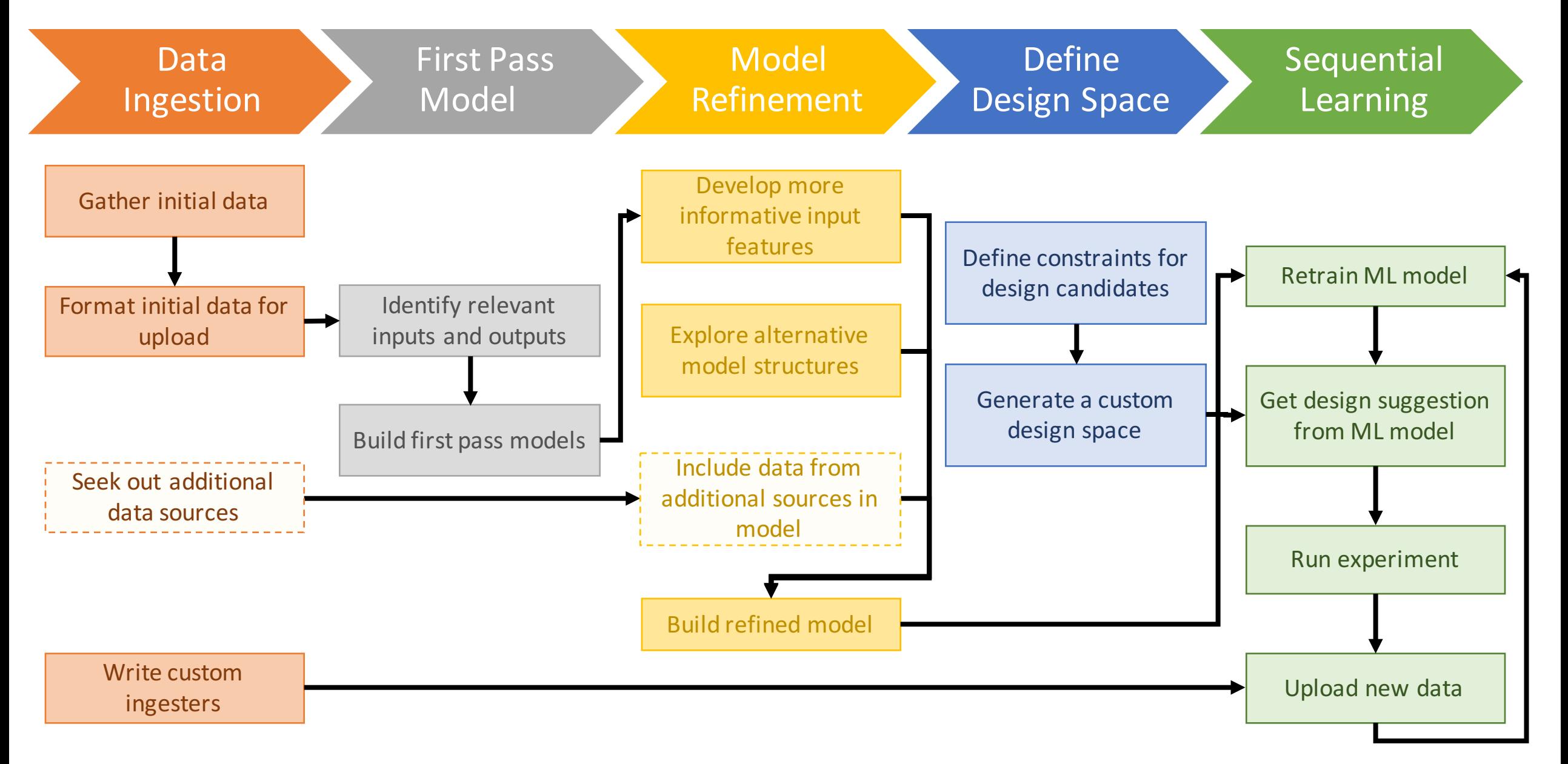

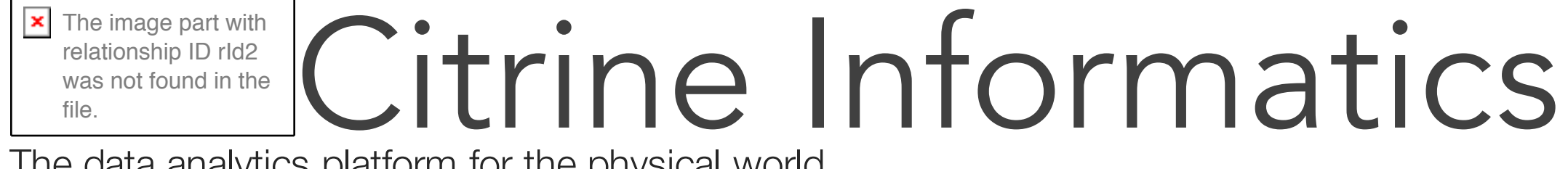

The data analytics platform for the physical world

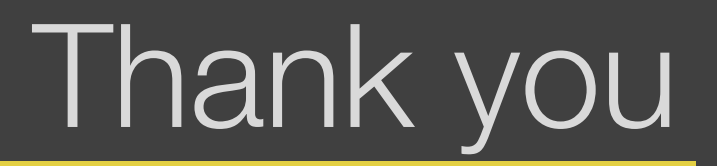

cborg@citrine.io